## 2021(令和 3)年度生

## オンライン入試概要及び受験手引き

# (「大学生・社会人第 4 次、一般第 3 次入試」における

併用オンライン入試)

## 令和 3 年 1 月 5 日

## 四国医療専門学校

Ⅰ.趣旨

四国医療専門学校(以下 「本校」という。)では、新型コロナウイルス感染症の感染拡大に伴う受験者の 皆様の安全、安心を確保するために、オンライン入試を実施いたします。

香川県外在住の方に、通常の対面入試(大学生・社会人第 4 次入試、一般第 3 次入試)の受験が困難な 場合における受験の機会を提供いたします。

Ⅱ. 併用オンライン入試概要について

1.入試区分 :

〇大学生・社会人第4次入試

- 〇一般第3次入試
- 2.対象 : 香川県外在住者

 ※原則として、香川県外在住者を対象とします。なお、香川県内でご相談があった場合は、個別で対応い たします。

- ※事前にインターネット環境等の確認をさせて頂きますので、出願をされる前に、本校へお問い合わせ下 さい。出願に関するお問い合わせ期間は、2021(令和 3)年 1/6(水)から 1/19(火)といたします。
- 3. 試験科目 : 科目試験(国語総合、数学Ⅰより1科目選択)、小論文、面接 ※科目試験は「一般第3次入試」における併用オンライン入試の受験者のみとなります。
- 4.試験方法 : ビデオ会議アプリ Zoom(以下 「Zoom」という。)、Google フォームを併用いたします。
- Ⅲ.入試日程について

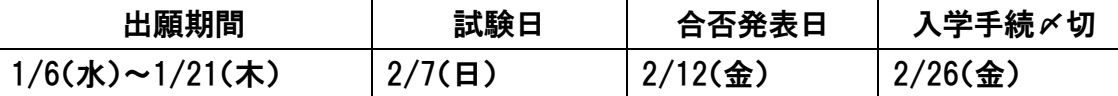

※募集要項に記載のとおり、合格者が募集定員に達した場合、その学科については以降の**⼊**試は実施しない こととなっております。鍼灸マッサージ学科及び理学療法学科の 2021 年 4 月入学生は募集定員に達した ため 11/8 の入試をもって終了させて頂きました。変更がある場合は随時ホームページ等でお知らせします のでご確認下さい。

#### Ⅳ.出願資格(オンライン入試区分)について

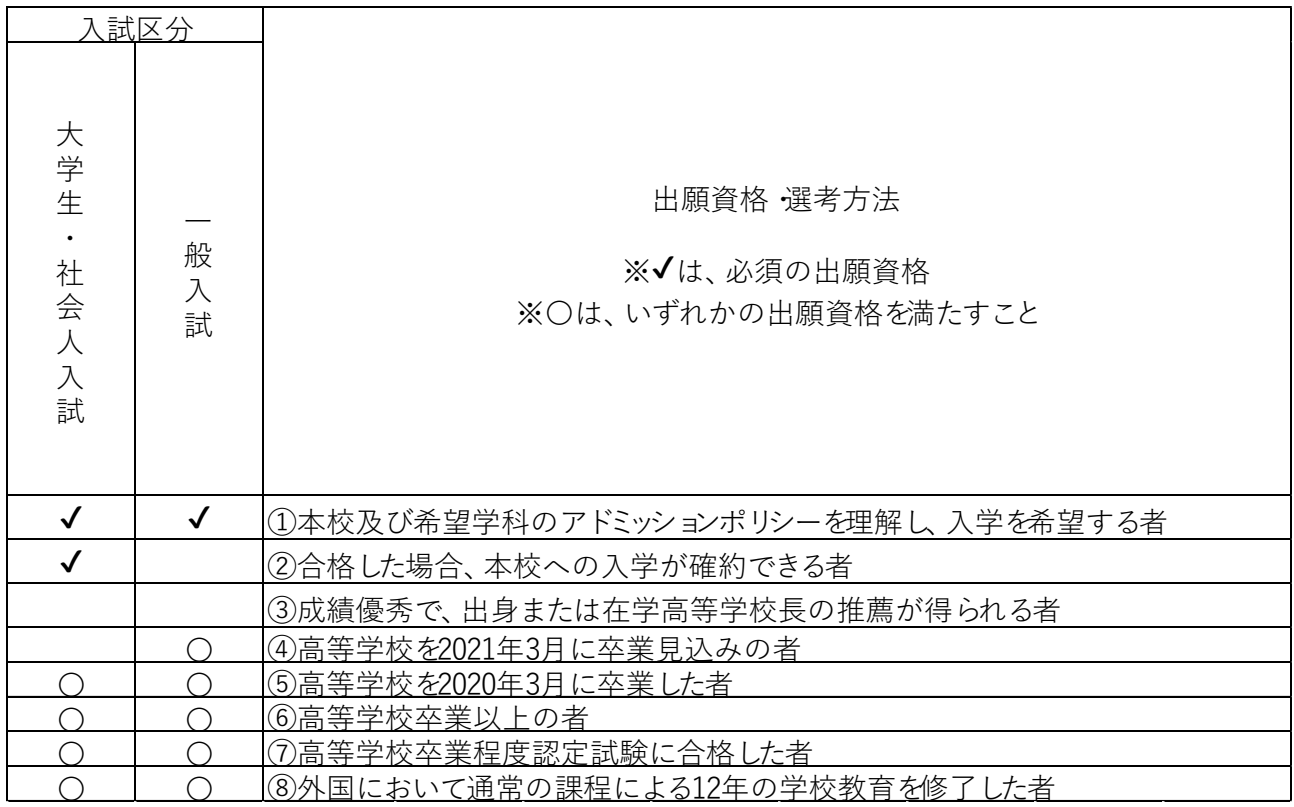

#### Ⅴ.出願の要件について

受験者は、当初予定の入試の出願資格(本校学則第 15 条)並びにインターネット回線に接続されたパソ コン及びスマートフォン(タブレット可)を保有されていることが必要となります(「Zoom」が必要なため、予め インストールすることが必要です)。

※本校学則

第15条 本校に入学することのできる者は、学校教育法第90条に該当する者とする。

 2 鍼灸マッサージ学科及び鍼灸学科にあっては、前項の要件を満たし、かつ、視覚障害者 以外の者でなければならない。

受験者でその環境を整えられない場合には、オンライン入試での受験ができない可能性がありますので ご了承下さい。なお、その場合は、通常の対面入試となります。

インターネット環境において、ご不明、ご不安がございましたら、本校までお問い合わせ下さい。

Ⅵ.出願書類について

出願書類については、2021 年度生募集要項のP10 をご参照下さい。

オンライン入試については、2021 年度生募集要項に記載されている「大学生・社会人入試」、「一般入試」 と同様に出願書類の作成をお願いいたします。

また、オンライン入試を希望される方は、以下の「入学志願書記載例」「受験票記載例」を参照の上、必要 事項の追加記入をお願いいたします。

受験を希望される方は、入学試験誓約書に署名をして提出して頂きます。

#### <入学志願書記載例>

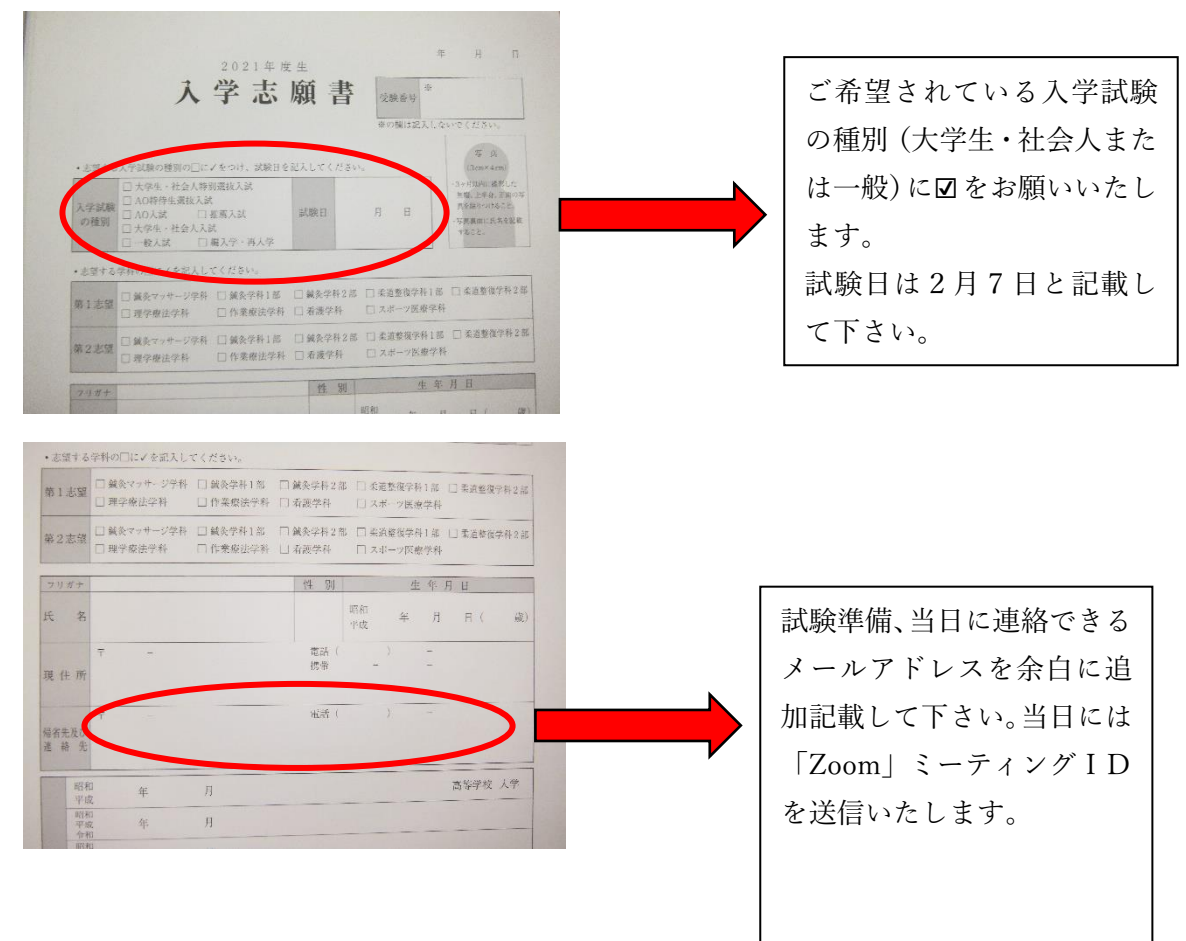

#### <受験票記載例>

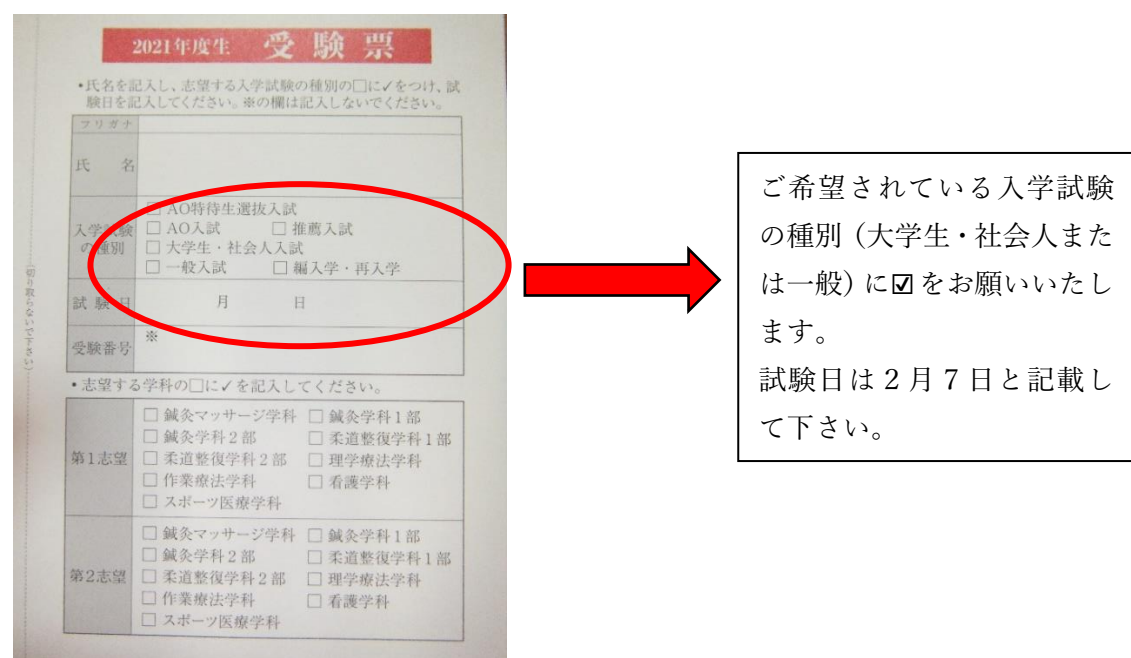

- Ⅶ.オンライン入試受験の注意事項について
	- 1. 試験当日の対応について
		- (1)試験当日は、指定された時間にアクセスしてください。不具合が生じた場合は、直ちに指定された問 い合わせ先へご連絡下さい。
		- (2)試験中は、資料、参考書などを見ることはできませんので、机の上は片付けて下さい。
		- (3)受験票が送付されますが、いつでも提示できるように机の上に置いて下さい。
		- (4)試験に関する注意事項説明、学科試験開始及び終了合図、面接の指示はライブ配信にて行います。 試験監督の指示に従って頂きますようお願いいたします。
		- (5)試験中の離席は禁止です。試験中に離席する場合は、その時点で試験終了となりますので、休憩中 にトイレをすませる、また体調管理には十分にご注意下さい。
		- (6)試験中、カメラで受験者が判断できるように設定して頂きます。適切な照明照度の点灯、マイクに雑 音が入らない静かな環境など確認が容易となるよう環境設定をお願いいたします。
		- (7)試験中には、必要としないブラウザやアプリケーションを閉じて下さい。
		- (8)試験実施状況は、適正に試験が遂行されたかを確認するため録画をさせて頂きますのでご了承下さ い。
- Ⅷ.使用する機器について
	- 1.「カメラ付きパソコン」と「スマートフォン(タブレット可)」を併用いたします。 機種によって受験ができない場合がありますので、受験者は事前にお問い合わせ下さい。
	- 2.マイク

試験監督者との通信には、機器内蔵または外付けマイクを使用いたします。

3.カメラ

機器内蔵または外付けカメラを使用いたします。

Ⅸ.試験場所について

- 1.試験場所については、受験者のみで他の方が入ってこない場所で行って下さい。 インターネットカフェ、レストラン等の公共施設での受験は、不可といたします。
- 2.通常の机、椅子に座って受験することとし、ソファー等は使用しないで下さい。 机の上には、オンライン入試に使用する機器、受験票等許可されたもの以外は置かないで下さい。
- 3.服装は、原則として、試験に適した服装にして下さい。
- Ⅹ. 試験当日までの準備について
	- 1.オンライン入試の受験には、インターネット回線に接続されたパソコンが必要となりますので、有線接続 または Wi-Fi 環境を準備して下さい。
	- 2.使用機材は、「カメラ・マイク付きパソコン」と「スマートフォン」の準備をお願いいたします。使用機材には、 「Zoom」をインストールして下さい。当日は、スマーフォンの「Zoom」を一連の試験実施状況を確認するた め、入試開始から終了まで接続いたします。

3.本校にて出願願書を受理した後、受験者の登録メールアドレスへ試験当日のミーティングIDを通知いた します。

- 4.試験当日に使用するパソコン・スマートフォン等を用いて受験者に対して、試験日 1 週間前までに、個別 でテストを行います。30 分程度お時間を頂きますのでご協力をお願いいたします。
- Ⅺ.試験当日について
	- 1.受付時間になりましたら、メールで送ったミーティングID、パスコードから、「Zoom」へアクセスして下さい。 こちらから許可をして入室していただきます。「Zoom」ミーティングに参加する際、名前を入力する欄には、 「受験番号」を記載して下さい。試験当日の環境テストでも確認させて頂きます。
	- 2.受験者に対して、試験監督者が指示しますが、スマートフォン「Zoom」で周りの環境を映写して頂き、受 験者の横からパソコン画面、受験者が写るように設置して下さい。

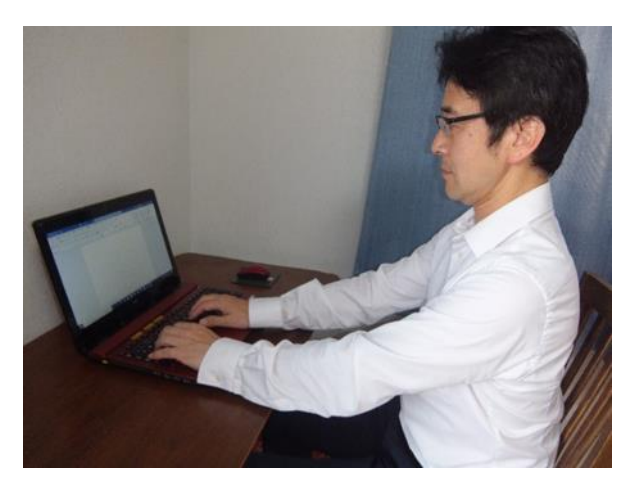

<実際の映写例>

- 3.試験注意事項を説明します。同時に機器のチェックを行いますが、禁止事項などをご案内しますので聞 き漏れのないようにして下さい。
- 4. 小論文試験については、以下の手順となります。
	- (1)小論文試験は、事前にメールにて連絡した Google フォームの「試験 URL」「パスワード」へアクセスし

て頂きます。

- (2)指定された時間から入力が可能となりますので、試験監督者の指示で実施して下さい。
- (3)試験時間は 60 分、入力は、パソコンのキーボードで打ち込んで頂きます。
- (4)終了時刻までに回答を送信して終了となります。終了時刻が経過した後の受付はできませんのでご 注意下さい。
- 5. 科目試験(国語総合・数学Ⅰ)については、以下の手順となります。
	- (1)1 週間前までに、個別でインターネット環境テストを行います。その時に、国語総合または数学Ⅰ のどちらを選択するかを確認させて頂きます。
	- (2)科目試験は、事前にメールにて連絡した Google フォームの「試験 URL」「パスワード」へアクセス して頂きます。
	- (3)指定された時間から入力が可能となりますので、試験監督者の指示で実施して下さい。
	- (4)試験時間は 60 分、入力は、パソコンのキーボードで打ち込んで頂きます。
	- (5)終了時刻までに回答を送信して終了となります。終了時刻が経過した後の受付はできませんの でご注意下さい。
- 6.面接試験については、以下の通りです。
	- (1)事前に決められた面接時間を提示しますが、パソコンもしくはスマートフォンの「Zoom」でブレイクアウ トルーム(待合室)に待機して頂きます。面接時間になりましたら面接担当者が、「Zoom」内で誘導いた します。
	- (2)使用するカメラを受験者の顔および腰から上の上半身が写るようにセッティングをお願いいたします。 (3)カメラおよびマイクは、ON に設定し、面接の会話ができるようにして下さい。
	- (4)面接試験が終了しましたら、「Zoom」から退出して終了となります。

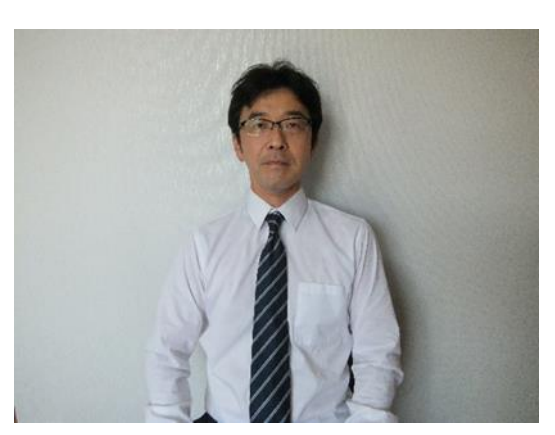

<面接の映写例>

- 7.留意事項について
	- (1)試験日に通信障害が発生した場合は、電話での通話に切りかえますので、入学志願書には、連絡の できる電話番号を記載して下さい。
	- (2)通信障害等にて当日の入試実施が困難となった場合は、別日の追試験または来校型の受験を含め てご相談させて頂きます。
	- (3)当日の試験を円滑に実施するため、インターネット環境等を早目に確認する必要があります。出願さ

れる前に本校へお問い合わせ下さい。

<お問合せ先>

四国医療専門学校

学校事務局 入試・広報部 : 山川・名越・三谷

月~金曜日(土日は除く)

時間帯:9:00~17:00

Tel 0877-41-2323

四国医療専門学校 学校長 様

### オンライン入学試験誓約書

私は、四国医療専門学校のオンライン入学試験受験にあたり、以下のすべての事項に同意します。

- 不正行為の確認のため、試験が録画される場合があることを了承します。
- 受験票以外にも本人を証明する顔写真入りの証明書(生徒手帳、免許証、パスポート等)の提示を求められ た場合は、提示を了承します。
- 試験中に不正と疑われる行為を行わないことを誓います。
- 試験を録音、録画しないことを誓います。
- 万一、不正行為が確認された場合には、受験の中止、入学を取り消されることに異議ありません。
- その他、入学試験に関する事項で四国医療専門学校より提示されたことに関して、対応することを誓います。

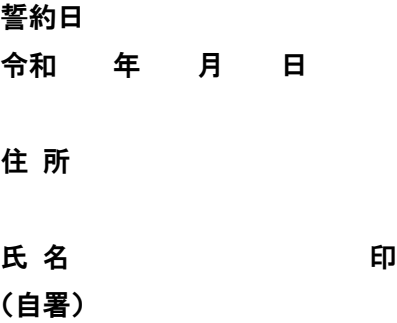